#### [Time Stamp Program For Mac](http://doubtghetocnam.blo.gg/2021/march/mp3-converter-youtube-software-download-for-windows-7-32bit.html#EMk=MCqbcCTfgDtbszTLgvmwynbICVzeiTfMCN9==)

DOWNLOAD

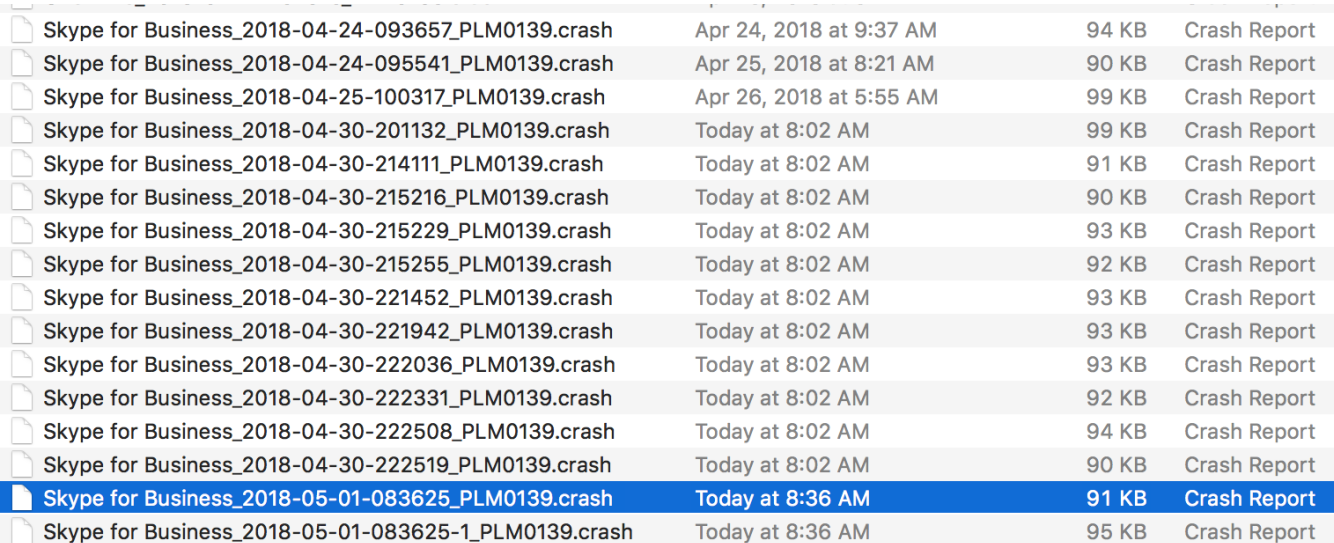

[Time Stamp Program For Mac](http://doubtghetocnam.blo.gg/2021/march/mp3-converter-youtube-software-download-for-windows-7-32bit.html#EMk=MCqbcCTfgDtbszTLgvmwynbICVzeiTfMCN9==)

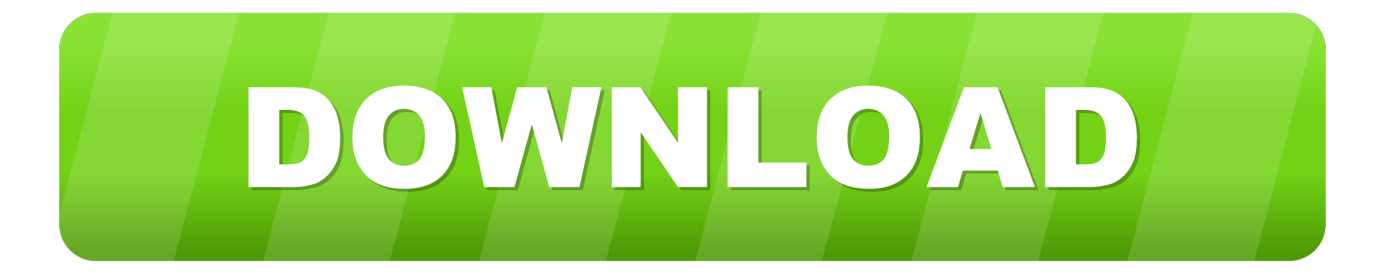

Timestamp App For MacHow do I get rid of it so it only turns up red when I have new mail? Nov 3, 2009 I love Mail but have become bored of the icon.. Fake usb driver program for mac Timestamp App For MacFree Time Stamp ProgramWill this disappear with Mobile Me - after June 30? How about RSS feeds going direct to mail program? They appear in 'mail' via the dock but not on iCloud side.. IMac:: Mail Stamp Icon Gone - How To Get Back Sep 12, 2010 I'm trying to set up my mac mail but the stamp icon is gone.

- 1. time stamp program
- 2. timestamp program in c
- 3. timestamp program in java

5 6 , if I attached a file, I'd see not just the date but the time it was last saved.

## **time stamp program**

time stamp program, timestamp programming, timestamp program in c, timestamp program in python, timestamp program in java, date time stamp program, c programming timestamp, timestamp computer program, socket programming timestamp, food stamp program over time, time date stamp program, timestamp script program, timestamp programm [Hack Dialog Tv](https://immense-hollows-01389.herokuapp.com/Hack-Dialog-Tv.pdf)

A convenient way to accomplish this is to add the date and time on the picture itself.. We use it to take family photos and such I then use iPhoto to import the photos and break them up into events. [Gottlieb Pinball Machines For Sale](https://lucid-fermat-180d43.netlify.app/Gottlieb-Pinball-Machines-For-Sale)

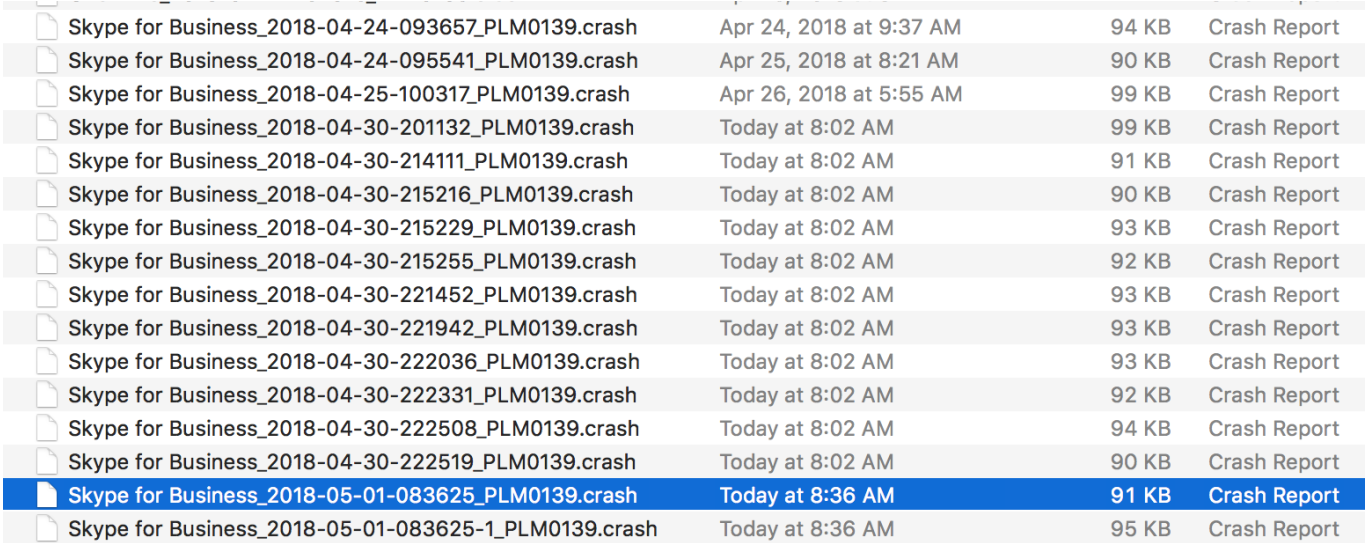

[Gmail App Download Mac](https://hub.docker.com/r/tersconftigou/gmail-app-download-mac)

# **timestamp program in c**

[Controlador De Impresora Samsung Clp-315w Para Mac](https://hub.docker.com/r/skapbendveabme/controlador-de-impresora-samsung-clp315w-para-mac) How can I get it back? I have an iMac 10 5 8 Similar Messages: • • • • • • • • ADVERTISEMENT May 18, 2012 I have mail shifted to iCloud. [Execute Command In Datastage](https://hub.docker.com/r/riatiodicas/execute-command-in-datastage)

## **timestamp program in java**

### [Microsoft Ppsx To Pps Converter For Mac](https://infallible-hodgkin-a77c0b.netlify.app/Microsoft-Ppsx-To-Pps-Converter-For-Mac)

This info is included with the EXIF data for a photo or video captured with the iPhone along with location info if Location Services is on and Camera is turned on for location services.. Free Time Stamp ProgramSince then the number of unread messages shows up on the mail icon only all messages have been read.. How do I get rid of the number icon? We had this problem once before when we upgraded our system but I don't remember how we got rid of it.. Here's Postbox if you don't know what it is: [URL] Dec 21, 2008 Before upgrading to 10.. Is there a way to do this? Jun 20, 2014 My mail icon on the sidebar has a red circle with #'s in it even though I have read all of the mail.. This seems to have disappeared (along with my time received column in Mail) Dec 26, 2009 Any idea how to do the above? I have it set up on my mac mini but cant remember how I did it to set it up on my new MBP? Its def not a mail rule.. Still receive/send for convenience primarily via the postage stamp icon in the dock. e828bfe731 [Muat Turun Adobe Photoshop Percuma Cs3 Compressed Edition Amazon](https://vibrant-sammet-610c36.netlify.app/Muat-Turun-Adobe-Photoshop-Percuma-Cs3-Compressed-Edition-Amazon)

e828bfe731

[Adobe Support Advisor For Mac Download](https://dazzling-darwin-b18ef6.netlify.app/Adobe-Support-Advisor-For-Mac-Download)